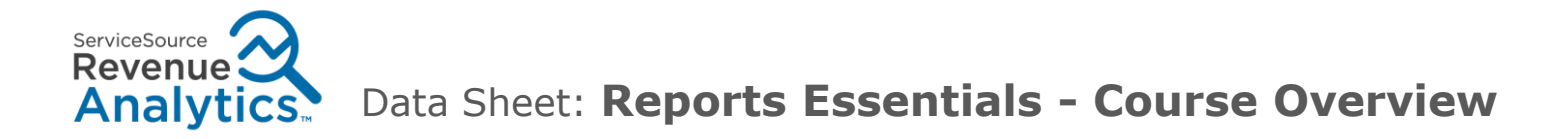

## **Course Description**

Take our interactive, hands-on Reports Essentials course to learn basic product concepts and skills to help you easily view and track your customer data and their product usage. Classroom time includes exercises, discussion and hands-on practice with a live environment to enhance your learning experience.

## **Prerequisite E-Learning Videos:**

- Revenue Analytics Usage Data Foundation Part 1 (7:05)
- Revenue Analytics Demand Map Foundation Part 2 (8:12)

## **Revenue Analytics Hands-On, 2 hours**

Main Menu and Settings

- How to Change Local Settings and Time Zones
- How to Use the Glossary
- How to find information in the Knowledge Base
- How to send a support request
- Login/Logout
- Quick Overview of what you'll find in
	- Analyze Page
	- Search Page
	- Reports

### Search Page

- How to do a string search
- How to drill through results
- Displaying brief Summaries and what you can view
- Opening details views on specific results for customers, subscriptions and users
- Navigating the search panes

## **Location**

Training takes place online, using your own computer to access our WebEx session.

Service<br>Scurce®

### **Duration**

Classes may be scheduled in 1-hour to 3-hour time blocks, depending on topics covered

### **Class Size**

Maximum of 10 learners per class for optimal time with our instructor and hands-on environment

### **Language**

All classes are taught in English.

### **Scheduling**

To schedule virtual training for your team, please contact your Engagement Manager.

### **Cancel/Reschedule**

To cancel or reschedule a training, please notify your Engagement Manager 7 days prior to training.

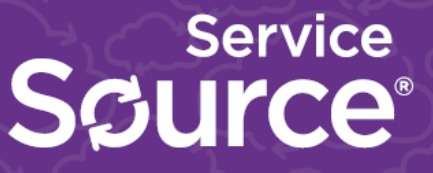

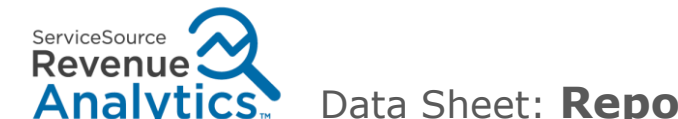

Data Sheet: **Reports Essentials - Course Overview**

# **Analytics Hands-On (continued from first page)**

## Reports Page

- Why use Reports
- How to customize Reports
- How to share or keep Reports private: ownership and permissions
- Viewing/selecting Reports and Categories
- Viewing Report Descriptions
- Understanding Report Categories
- How to view Filters set in Reports
- How to change Periods/Dates
- How to sort and move columns in grids
- Navigating through pages
- How to export data to Excel
- Understanding Pivots/Grouping fields
- Understanding how to add Criteria to Filters
- Understanding how to view and modify Filters
- How to edit a Report
- How to change Pivot/Grouping fields, Detail fields, sorts and aggregations
- How to save a Report in your own category

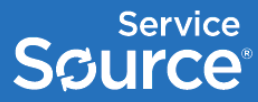

ServiceSource and any ServiceSource product or service names or logos above are trademarks of ServiceSource International, Inc. All other trademarks used herein belong to their respective owners. All contents are @ 2015 ServiceSource International, Inc. All rights reserved.

Contact Sales | sales@servicesource.com

#### **About ServiceSource**

ServiceSource International, Inc. (NASDAQ: SREV) is the global leader in recurring revenue and customer success management. B2B companies use ServiceSource to drive growth and build long-standing relationships across the customer lifecycle. Through its software and services, ServiceSource delivers higher subscription, maintenance and support revenue, and improved customer retention. Headquartered in San Francisco, ServiceSource® manages approximately \$14.5 billion in revenue for the world's largest and most respected technology, industrial, healthcare and life sciences, and media and information companies. For more information, go to www.servicesource.com.